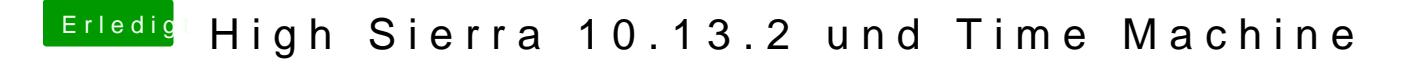

Beitrag von anonymous\_writer vom 20. Dezember 2017, 08:40

Einen Container kann man nicht aktivieren. Nur die darin enthaltenen Volume